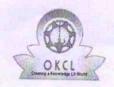

## eVidyalaya Half Yearly Report

Department of School & Mass Education, Govt. of Odisha

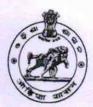

Yes

| School Name             | : GOVT GIRLS HIGH SCHOOL SAKHIG    | OPAL                               |
|-------------------------|------------------------------------|------------------------------------|
| U_DISE:<br>21181107602  | District : PURI                    | Block :<br>SATYABADI               |
| Report Create Date : 00 | 000-00-00 00:00:00 (43867)         |                                    |
|                         | general_info                       |                                    |
| » Half Yearly Re        | eport No                           | 10                                 |
| » Half Yearly Ph        | ase                                | 2                                  |
| » Implementing Partner  |                                    | IL&FS ETS                          |
| » Half Yearly Pe        | riod from                          | 02/21/2019                         |
| » Half Yearly Pe        | riod till                          | 08/20/2019                         |
| » School Coordi         | nator Name                         | SUBHASHREE<br>PRIYADARSHIN<br>GIRI |
|                         | Leaves taken for the following Mo  | onth                               |
| » Leave Month 1         |                                    | February                           |
| » Leave Days1           |                                    | 0                                  |
| » Leave Month 2         |                                    | March                              |
| » Leave Days2           |                                    | 1                                  |
| » Leave Month 3         |                                    | April                              |
| Leave Days3             |                                    | 0                                  |
| » Leave Month 4         |                                    | May                                |
| » Leave Days4           |                                    | 0                                  |
| » Leave Month 5         |                                    | June                               |
| Leave Days5             |                                    | 0                                  |
| Leave Month 6           |                                    | July                               |
| Leave Days6             |                                    | 0                                  |
| Leave Month 7           |                                    | August                             |
| Leave Days7             |                                    | 0                                  |
|                         | Equipment Downtime Details         |                                    |
| Equipment are           | Yes                                |                                    |
| Downtime > 4 V          | No                                 |                                    |
| Action after 4 w        | orking days are over for Equipment |                                    |
|                         | Training Details                   |                                    |
| Refresher traini        | Yes                                |                                    |

| » Refresher training Conducted Date           | 23/03/2019        |
|-----------------------------------------------|-------------------|
| » If No; Date for next month                  |                   |
| Educational content De                        | etails            |
| » e Content installed?                        | Yes               |
| » SMART Content with Educational software?    | Yes               |
| » Stylus/ Pens                                | Yes               |
| » USB Cable                                   | Yes               |
| » Software CDs                                | Yes               |
| » User manual                                 | Yes               |
| Recurring Service Det                         | ails              |
| » Register Type (Faulty/Stock/Other Register) | YES               |
| » Register Quantity Consumed                  | 1                 |
| » Blank Sheet of A4 Size                      | Yes               |
| » A4 Blank Sheet Quantity Consumed            | 2878              |
| » Cartridge                                   | Yes               |
| » Cartridge Quantity Consumed                 | 1                 |
| » USB Drives                                  | Yes               |
| » USB Drives Quantity Consumed                | 1                 |
| » Blank DVDs Rewritable                       | Yes               |
| » Blank DVD-RW Quantity Consumed              | 25                |
| » White Board Marker with Duster              | Yes               |
| » Quantity Consumed                           | 6                 |
| » Electricity bill                            | Yes               |
| » Internet connectivity                       | Yes               |
| » Reason for Unavailablity                    |                   |
| Electrical Meter Reading and General          | tor Meter Reading |
| Generator meter reading                       | 921               |
| » Electrical meter reading                    | 2072              |
| Equipment replacement d                       | letails           |
| » Replacement of any Equipment by Agency      | No                |
| Name of the Equipment                         |                   |
| Theft/Damaged Equipm                          | nent              |
| Equipment theft/damage                        | No                |
| If Yes; Name the Equipment                    |                   |
| Lab Utilization details                       |                   |
| No. of 9th Class students                     | 108               |
| 9th Class students attending ICT labs         | 108               |
| No. of 10th Class students                    | 111               |
| 10th Class students attending ICT labs        | 111               |
| No. of hours for the following month lab      | has been utilized |

| » Month-1                                 | February                   |
|-------------------------------------------|----------------------------|
| » Hours1                                  | 35                         |
| » Month-2                                 | March                      |
| » Hours2                                  | 64                         |
| » Month-3                                 | April                      |
| » Hours3                                  | 51                         |
| » Month-4                                 | May                        |
| » Hours4                                  | 12                         |
| » Month-5                                 | June                       |
| » Hours5                                  | 11                         |
| » Month-6                                 | July                       |
| » Hours6                                  | 61                         |
| » Month-7                                 | August                     |
| » Hours7                                  | 54                         |
| Server & Node Downtime de                 |                            |
| » Server Downtime Complaint logged date1  |                            |
| » Server Downtime Complaint Closure date1 |                            |
| » Server Downtime Complaint logged date2  |                            |
| » Server Downtime Complaint Closure date2 |                            |
| » Server Downtime Complaint logged date3  |                            |
| » Server Downtime Complaint Closure date3 | ******************         |
| » No. of Non-working days in between      | 0                          |
| » No. of working days in downtime         | 0                          |
| Stand alone PC downtime de                |                            |
| » PC downtime Complaint logged date1      | otalis                     |
| » PC downtime Complaint Closure date1     |                            |
| » PC downtime Complaint logged date2      |                            |
| » PC downtime Complaint Closure date2     |                            |
| » PC downtime Complaint logged date3      |                            |
| » PC downtime Complaint Closure date3     |                            |
| » No. of Non-working days in between      | Δ                          |
| » No. of working days in downtime         | 0                          |
| UPS downtime details                      | 0                          |
| UPS downtime Complaint logged date1       |                            |
|                                           |                            |
| UPS downtime Complaint logged date3       | ************************** |
| UPS downtime Complaint logged date2       |                            |
| UPS downtime Complaint Closure date2      |                            |
| UPS downtime Complaint Clasure date3      |                            |
| UPS downtime Complaint Closure date3      |                            |
| No. of Non-working days in between        | 0                          |
| No. of working days in downtime           | 0                          |

## Genset downtime details

| Gensel downline detail                        | 15                                      |
|-----------------------------------------------|-----------------------------------------|
| » UPS downtime Complaint logged date1         |                                         |
| » UPS downtime Complaint Closure date1        |                                         |
| » UPS downtime Complaint logged date2         |                                         |
| » UPS downtime Complaint Closure date2        |                                         |
| » UPS downtime Complaint logged date3         |                                         |
| » UPS downtime Complaint Closure date3        |                                         |
| » No. of Non-working days in between          | 0                                       |
| » No. of working days in downtime             | 0                                       |
| Integrated Computer Projector dow             | ntime details                           |
| » Projector downtime Complaint logged date1   |                                         |
| » Projector downtime Complaint Closure date1  |                                         |
| » Projector downtime Complaint logged date2   | *************************************** |
| » Projector downtime Complaint Closure date2  |                                         |
| » Projector downtime Complaint logged date3   | *******************************         |
| » Projector downtime Complaint Closure date3  |                                         |
| » No. of Non-working days in between          | 0                                       |
| » No. of working days in downtime             | 0                                       |
| Printer downtime detail                       | S                                       |
| » Printer downtime Complaint logged date1     |                                         |
| » Printer downtime Complaint Closure date1    | *************************************** |
| » Printer downtime Complaint logged date2     | *************************************** |
| » Printer downtime Complaint Closure date2    |                                         |
| » Printer downtime Complaint logged date3     |                                         |
| » Printer downtime Complaint Closure date3    |                                         |
| » No. of Non-working days in between          | 0                                       |
| » No. of working days in downtime             | 0                                       |
| Interactive White Board (IWB) down            | ntime details                           |
| » IWB downtime Complaint logged date1         |                                         |
| » IWB downtime Complaint Closure date1        |                                         |
| » IWB downtime Complaint logged date2         |                                         |
| IWB downtime Complaint Closure date2          |                                         |
| IWB downtime Complaint logged date3           |                                         |
| IWB downtime Complaint Closure date3          |                                         |
| No. of Non-working days in between            | 0                                       |
| No. of working days in downtime               | 0                                       |
| Servo stabilizer downtime de                  | etails                                  |
| stabilizer downtime Complaint logged date1    |                                         |
| » stabilizer downtime Complaint Closure date1 |                                         |
| stabilizer downtime Complaint logged date2    |                                         |
| » stabilizer downtime Complaint Closure date2 |                                         |

| » stabilizer downtime Complaint logged date3  |                           |
|-----------------------------------------------|---------------------------|
| » stabilizer downtime Complaint Closure date3 |                           |
| » No. of Non-working days in between          | 0                         |
| » No. of working days in downtime             | 0                         |
| Switch, Networking Components and other per   | ripheral downtime details |
| » peripheral downtime Complaint logged date1  |                           |
| » peripheral downtime Complaint Closure date1 |                           |
| » peripheral downtime Complaint logged date2  |                           |
| » peripheral downtime Complaint Closure date2 |                           |
| » peripheral downtime Complaint logged date3  |                           |
| » peripheral downtime Complaint Closure date3 |                           |
| » No. of Non-working days in between          | 0                         |
| » No. of working days in downtime             | 0                         |

N Headmistress

wort Girls' High School

Signature of Head Waster Mistress with Seal